# **VelocityReport Plugin - Defect #1581**

## **Foreign text not rendering in PDF**

11/29/2021 02:42 PM - Sanneke Aleman

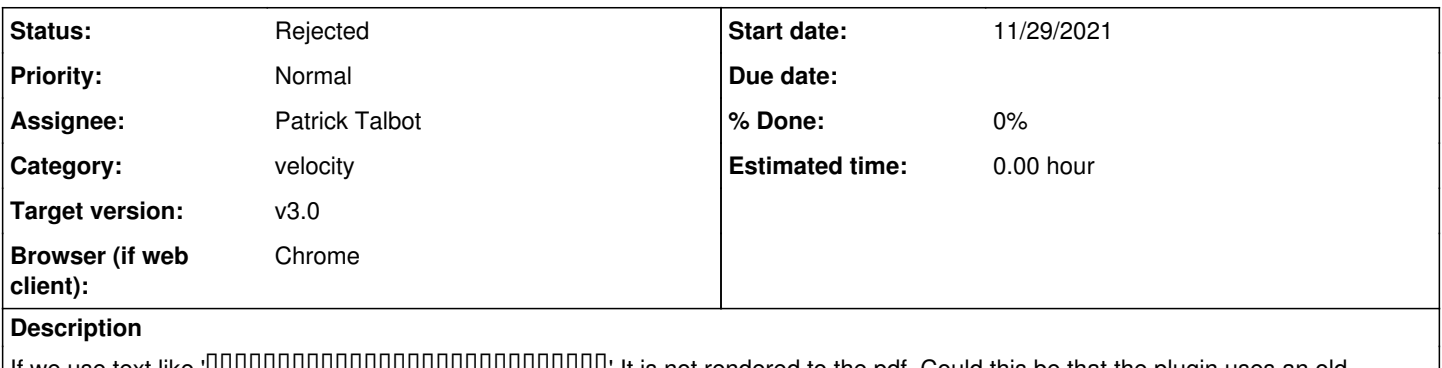

If we use text like 'ШШШШШШШШШШШШШШШШШШШШ ' It is not rendered to the pdf. Could this be that the plugin uses an old version of iText that doesn't support UTF\_8?

If we just look at the html file output it looks fine. So it is not the font.

## **History**

#### **#1 - 11/29/2021 04:12 PM - Patrick Talbot**

I think the problem is more in the xhtmlRenderer library (Flying Saucer), because this text is not displayed in preview either.

I'm using the last version of this library (same that Servoy is using: lib/fs-commons & fs-parser - for css and html parsing), and I'm afraid there's no new release with fixes.

On my end, I'm using UTF-8 across the board (which is the standard for Java String anyway), so I'm not sure I'll be able to fix the issue as this looks like the problem lies deep in the rendering code.

### **#2 - 11/29/2021 04:18 PM - Sanneke Aleman**

Thanks for your fast reaction. I think I will move the pdf rendering to angular : <https://remotestack.io/how-to-convert-html-into-pdf-document-in-angular/>

## **#3 - 03/09/2023 11:28 PM - Patrick Talbot**

*- Status changed from New to Rejected*